# **Grundlagen iptables**

Damit ein Linuxsystem eine Paketfilterfirewall benutzen kann wird die Schnittstelle "netfilter" und das Userfontend "iptables" benötigt.

Mit "iptables" definiert man die Firewall-Regeln, die dann über "netfilter" im Kernel aktiviert werden. Iptables ist in vielen Linux Distributionen Standardmässig enthalten. Sind mit Iptables erstellte Filterregeln konfiguriert, werden alle IP Datenpakete geprüft (ankommende, bevor sie an die Zielanwendung weitergeleitet werden und ausgehende bevor sie den Rechner verlassen).

Wird das System als Router eingesetzt werden die Pakete wärend der weiterleitung geprüft. Pakete können auch manipuliert werden.

Die Paketprüfung und die Filterregeln sind dreistufig aufgebaut (hierarchisch von oben nach unten):

- Tabellen.
- Ketten (Chains).
- Filterregeln.

Trifft eine definierte Regel in einer Tabelle oder Kette zu, wird eine in der Regel definierte Aktion ausgeführt. Trifft keine Regel zu, wird die in der Tabelle gültige Policy angewandt.

## **Tabellen**

In den Tabellen werden Regeln zu Gruppen nach grungsätzlichen Aufgaben unterteilt. Es gibt vier wichtige Tabellen in der Filterregeln hinterlegt werden können.

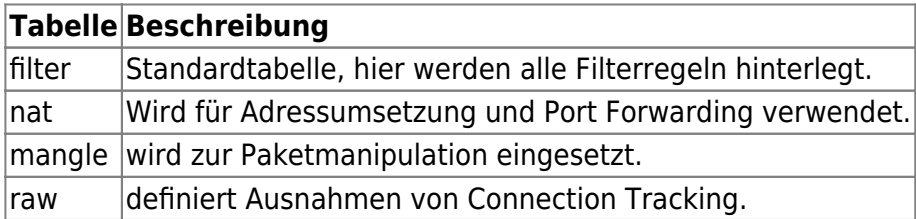

### **Ketten (Chains)**

Jede Tabelle enthält verschiedene Ketten (Chains), die festlegen wann ein Paket geprüft wird (z.B vor der versendung des Pakets), ob die Regel einzufügen oder zu löschen ist. Es gibt fünf Ketten und nicht jede Kette muss in jeder Tabelle vorkommen.

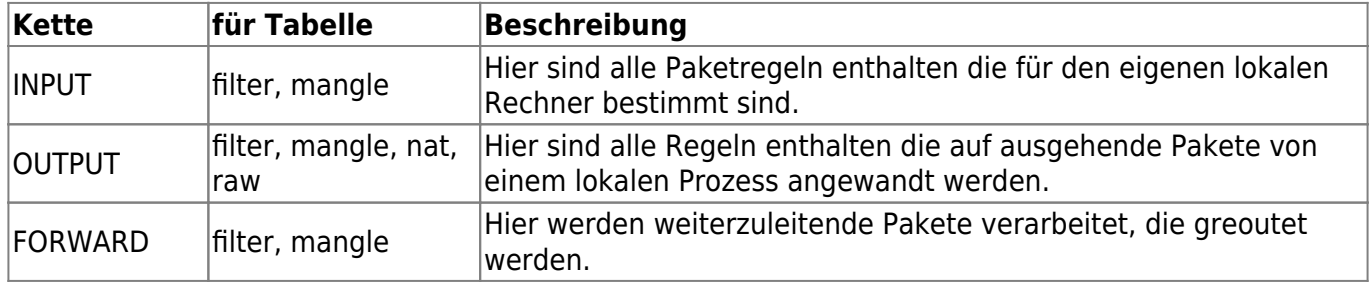

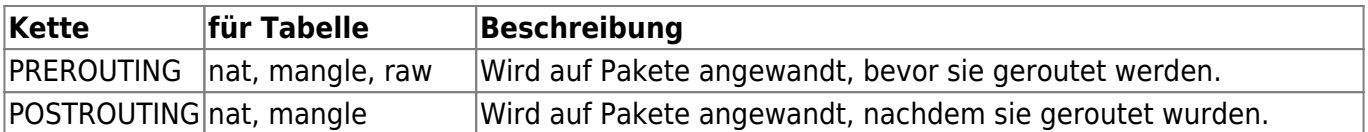

#### **Filterregeln**

In den Tabellen und Ketten werden die Filterregeln festgelegt. Der Aufruf erfolgt mit "root" Rechten.

- iptables <Option>
- iptables -L

#### **Optionen für Filterregeln**

Die Regeln werden Zeilenweise durchlaufen. Trifft eine Regel für ein Paket zu wird die Verarbeitung abgebrochen. Ist es eine Benutzerdefinierte Kette, wird der Durchlauf in der aufgerufenen Kette weitergeleitet, ist die Kette eine eingebaute Standardkette, so gilt als Ziel die Policy.

…

<http://kreativgarten.bplaced.net/doku.php?id=iptables>

Last update: **2019/05/27 16:13**